# ORACLE®

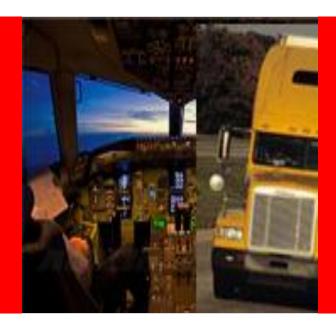

# ORACLE

# **Landed Cost Management Update**

Mahmoud Maher egyprogramer@gmail.com

#### Safe Harbor Statement

The following is intended to outline our general product direction. It is intended for information purposes only, and may not be incorporated into any contract. It is not a commitment to deliver any material, code, or functionality, and should not be relied upon in making purchasing decisions. The development, release, and timing of any features or functionality described for Oracle's products remains at the sole discretion of Oracle.

## Agenda

- Landed Cost Management Overview
- 12.1.1 Solution Demo (Discrete)
- 12.1.2 Highlights (OPM)
- Roadmap

**Oracle's Landed Cost Management** Solution

Planning and Tracking Transportation Spend Related Components of **Landed Costs** 

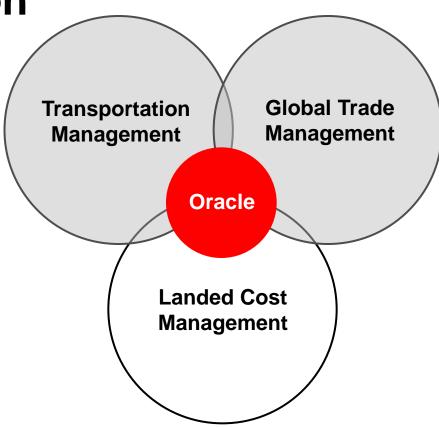

Coming Soon – **Duties and Tax** estimation and calculation as well as preferential trade schema analysis

Total Landed Cost tracking and accounting application

#### **Landed Cost Calculations**

#### **Inbound Shipment Transaction**

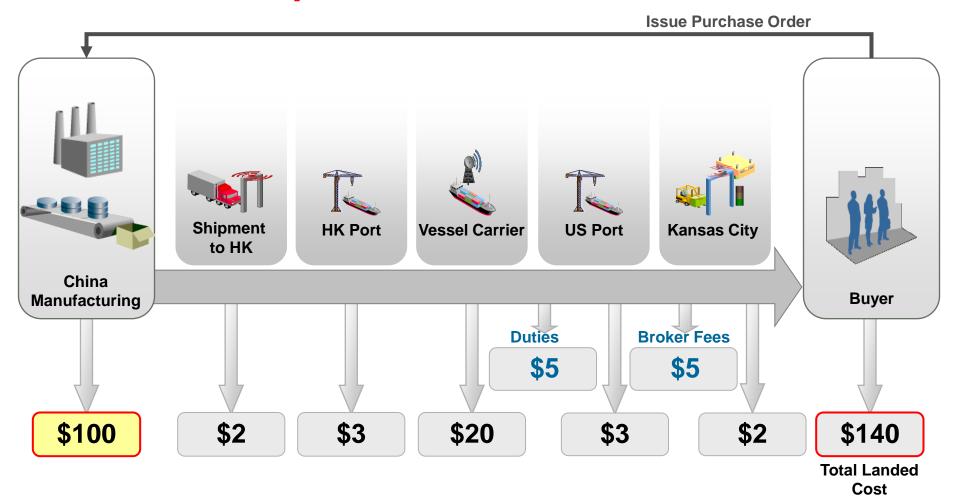

An additional 40% is added on to the purchase price

# **Oracle Landed Cost Management**

- Oracle's Landed Cost Management application is a new product released on E-Business Suite r.12.1.
- Oracle Landed Cost Management captures extended supply chain costs (freight, insurance, duties, taxes, etc.) and attributes them back to the products which incurred them
  - Costs can be estimated during receiving
  - Actual costs calculated when invoices arrive to identify variances
  - Receiving estimates and any variances automatically update inventory valuation and accounting

#### **Value Proposition**

Pain Points → Features → Benefits

|   | Pain Points                                                   |            | LCM Provides                                                                                                    | Benefits |                                                                                                    |  |  |
|---|---------------------------------------------------------------|------------|----------------------------------------------------------------------------------------------------|----------|----------------------------------------------------------------------------------------------------|--|--|
| × | Financial visibility into supply chain costs                  | <b>(</b>   | Captures <u>all</u> acquisition costs                                                                                             |          | <ul> <li>✓ Maximize Profits</li> <li>✓ More accurate product profitability reporting</li> <li>✓ Known costs reduces exposure</li> </ul>             |  |  |
| × | Strict Regulatory<br>Requirements /<br>Accounting<br>Accuracy | <b>(</b>   | Updates <u>financial systems</u> with costs as soon as they are incurred for the most accurate picture of outstanding liabilities | <b>(</b> | <ul> <li>✓ Ensure Compliance</li> <li>✓ Understand taxes &amp; recovery</li> <li>✓ Confidence in financial reports and cost declarations</li> </ul> |  |  |
| × | Global Sourcing                                               | <b>(b)</b> | Calculates <u>extended cost</u> for use in sourcing and procurement decisions                                                     | <b>(</b> | <ul> <li>✓ Increase Competitiveness</li> <li>✓ More accurate total cost comparisons</li> <li>✓ Better contract negotiations</li> </ul>              |  |  |

# Solution Demo (12.1.1)

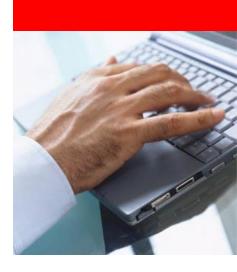

# **Oracle Landed Cost Management**

#### **Product Map & Information Flow**

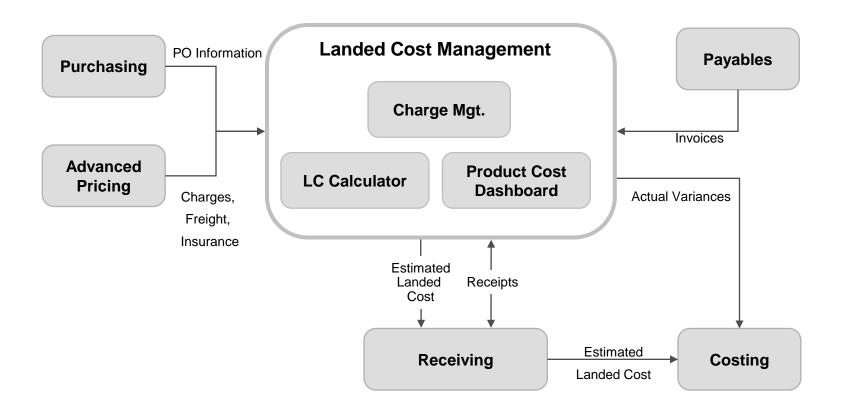

# **Landed Cost Management**

Version 12.1 Flow

**Landed Cost Management** 

#### **Estimated Landed Cost**

Create PO Receive Goods & Calculate Estimated Landed Cost Create Inventory Valuation & Accruals

#### **Actual Landed Cost**

Receive Invoices (Trade Documents)

Calculate Actual Landed Cost Update Inventory Valuation & Accounting

- Landed costs can be initially estimated, either manually or through Oracle Advanced Pricing
- Costs are updated when actual invoices are received
- Support for costing at the time of goods receipt as well as within a "pre-receiving" process

## **Receipts - Estimated Landed Cost**

#### **Advanced Shipping Notice or Receipt**

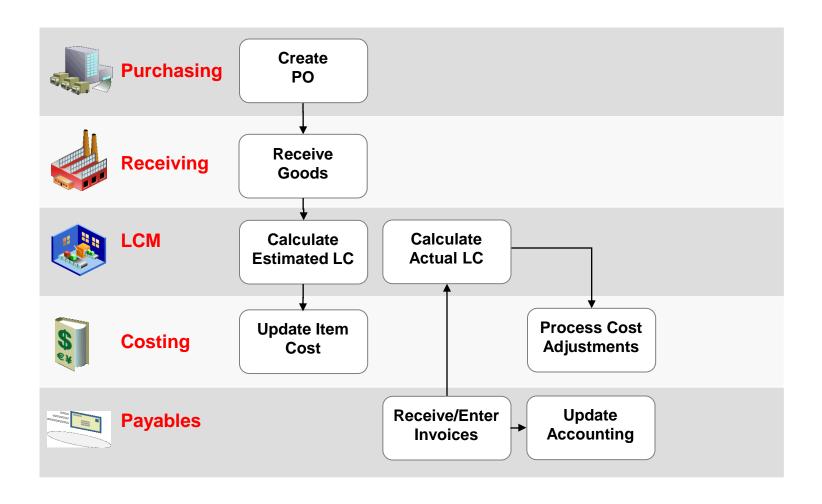

# Demonstration What You Are About to See

- Review Charge Setup
- Create PO for Two Toys
- Receive Items
- Review Estimated Landed Cost
- Enter Item and Charge Invoices
- Review Actual Landed Cost

# **Automated Charge Setup**

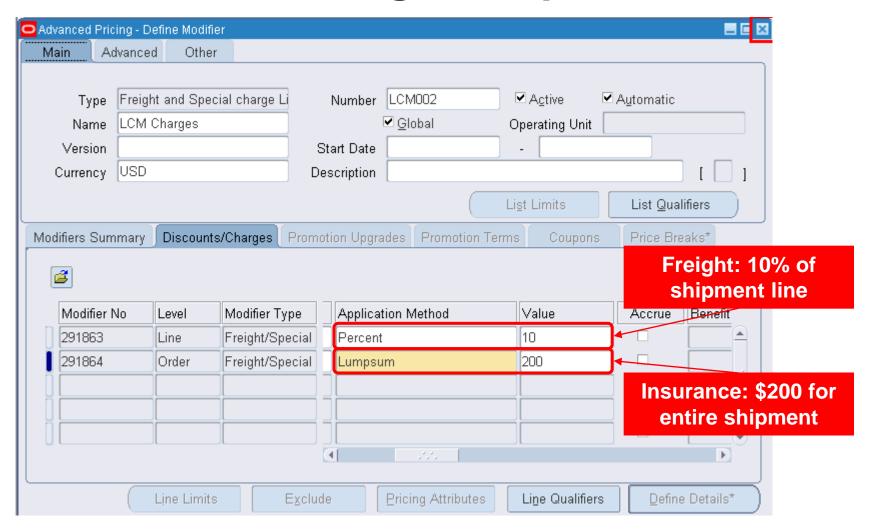

#### **Review Purchase Order**

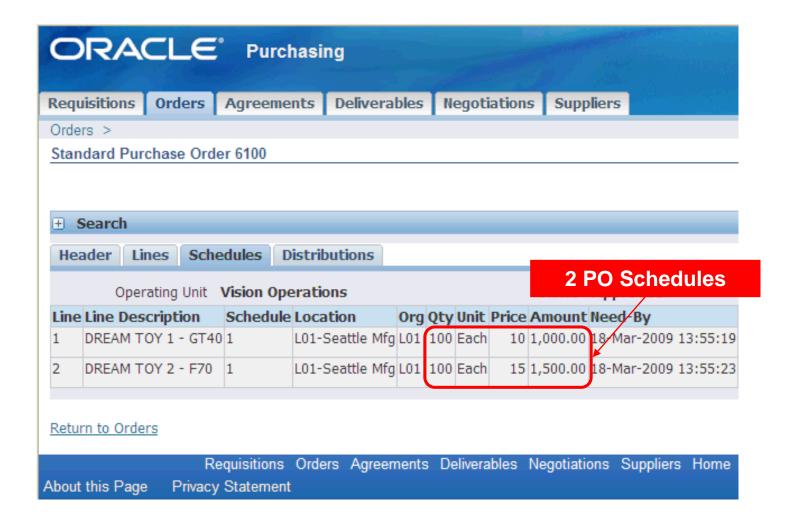

**Enter Receipt** 

| Receip                 | pts (L01) |               |                                              |                    |                      |          |                  |                 |                  |                    |  |
|------------------------|-----------|---------------|----------------------------------------------|--------------------|----------------------|----------|------------------|-----------------|------------------|--------------------|--|
| Lines Details Currency |           | rency         | Order Information   Outside Services   Shipm |                    |                      |          | ment Information |                 |                  |                    |  |
|                        |           |               |                                              |                    |                      |          |                  |                 |                  |                    |  |
| Secondary              |           |               |                                              |                    | Destination          |          |                  |                 |                  |                    |  |
| _ n                    | Quantity  | $\overline{}$ | Quantity                                     | UOM                | Type                 |          | Item             |                 | Rev              | Description L [ ]  |  |
| <b>V</b>               |           | Each          |                                              |                    | Inven                |          | DT1              |                 |                  | DREAM TOY 1 - G    |  |
| <b>V</b>               | 100       | Each          |                                              |                    | Inven                | tory     | DT2              |                 |                  | DREAM TOY 2 - Fi   |  |
|                        |           |               |                                              |                    |                      |          |                  |                 |                  |                    |  |
|                        |           |               |                                              |                    |                      |          |                  |                 |                  |                    |  |
|                        |           |               |                                              |                    |                      |          |                  |                 |                  |                    |  |
| οĬ                     |           |               |                                              |                    |                      |          |                  |                 |                  |                    |  |
| σĬ                     |           |               |                                              |                    |                      |          |                  |                 |                  |                    |  |
| 0                      | + -       |               |                                              |                    | 4                    | 000000   |                  |                 |                  | •                  |  |
|                        | Oper      | ating Unit    | Vision C                                     | )peration          | s                    |          |                  | Orde            | г Туре           | Standard           |  |
|                        |           | Supplier      | Allied M                                     | anufactu           | ring                 |          |                  |                 | Order            | 6100               |  |
|                        | ltem D    | escription    | DREAM                                        | TOY 2 -            | F70                  | Due Date |                  |                 | 18-MAR-2009 13:5 |                    |  |
| DestinationStores-     |           |               |                                              |                    | Hazard               |          |                  |                 |                  |                    |  |
| Header Receiver Note   |           |               |                                              |                    | UN Number            |          |                  |                 |                  |                    |  |
| Shipment Receiver Note |           |               |                                              | Routing Direct Del |                      |          |                  | Direct Delivery |                  |                    |  |
|                        |           |               |                                              |                    | ∟ot - <u>S</u> erial |          | <u>C</u> asca    | de              | Expres           | ss Hea <u>d</u> er |  |

# **Enter Receipt**

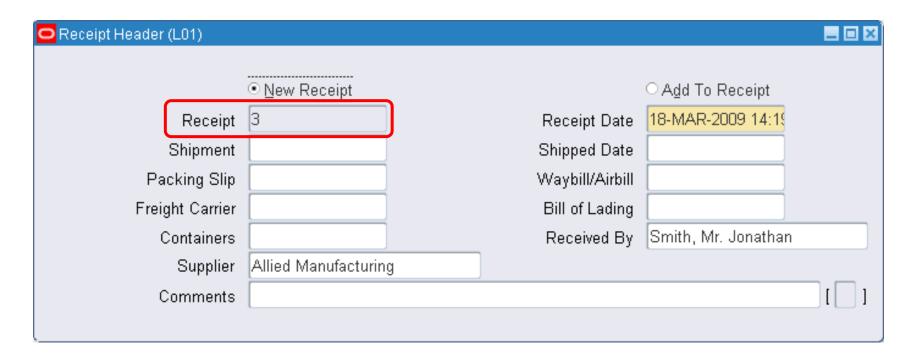

# **Landed Cost Management**

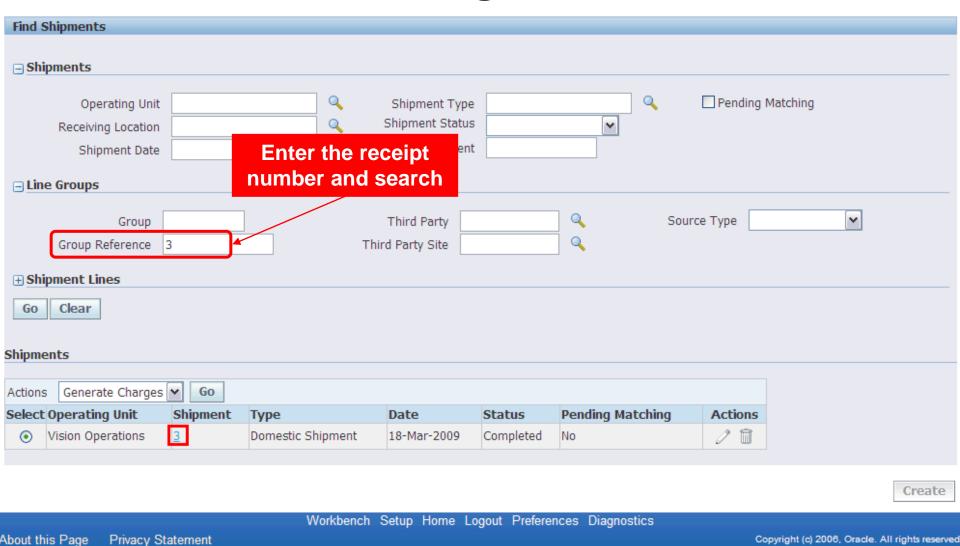

ORACLE 18

#### **Review Estimated Landed Cost**

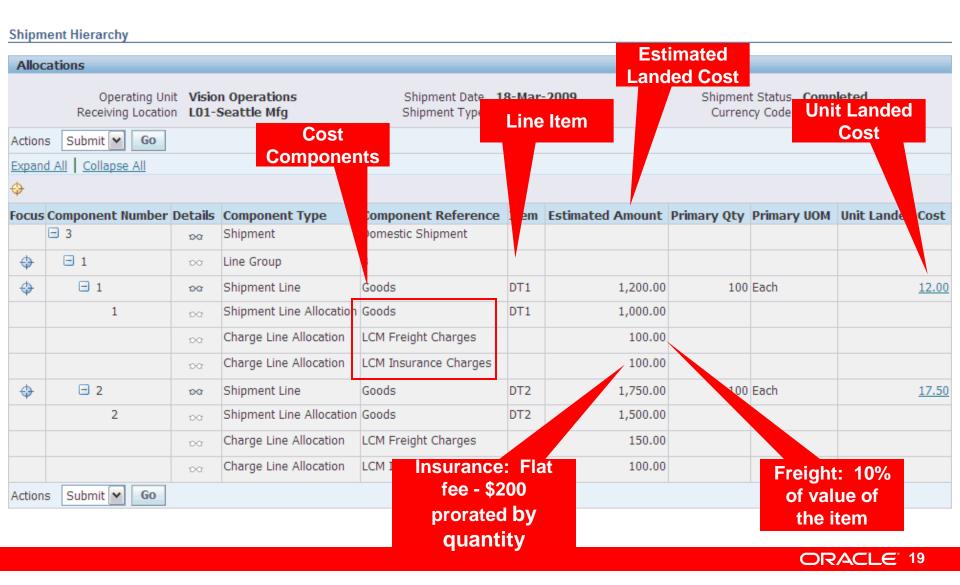

#### **Review Estimated Landed Cost**

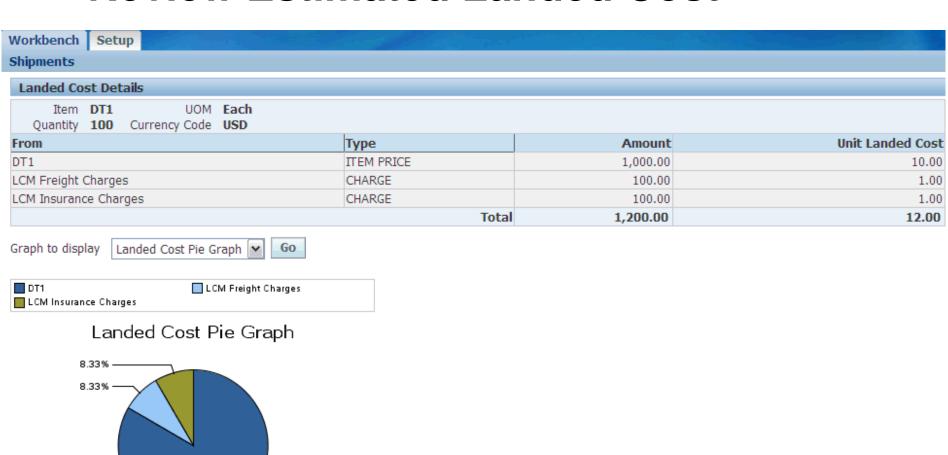

Total Allocation Percentage

83.33%

### **Enter and Match Product Invoice**

| <u> </u> |       | Receipts (F | Payables, Vision O | perations (US | A)) - Vision Operatio | Original<br>\$1  | PO Price:<br>,000     |                 | ount 2,900.00<br>otal 2,900.00 |         |
|----------|-------|-------------|--------------------|---------------|-----------------------|------------------|-----------------------|-----------------|--------------------------------|---------|
|          | Match | UOM         | Qty Invoiced       | Unit Price    | Match Amount          | φı               | ,500                  | eceipt Line Num | Receipt Date                   | Need-By |
|          | ~     | Each        | 100                | 12            | 1,200.00              |                  | 3                     | 1               | 18-MAR-2009                    | 18-MAR- |
|          | ~     | Each        | 100                | 17            | 1,700.00              |                  | 3                     | 2               | 18-MAR-2009                    | 18-MAR- |
|          |       |             |                    |               |                       |                  |                       |                 |                                |         |
| Ū        |       |             |                    |               |                       |                  |                       |                 |                                |         |
| Ū        |       |             |                    |               |                       | ] -              |                       |                 |                                |         |
| Ū        |       |             |                    |               |                       | ] -              |                       |                 |                                |         |
|          |       |             |                    |               |                       | ] -              |                       |                 |                                |         |
|          |       |             |                    |               |                       | ] -              |                       |                 |                                |         |
|          |       | [4]         | 30000000           |               |                       |                  |                       |                 |                                | D       |
|          |       | Purch       | ase Order          |               | <u> </u>              | Receipt Quantity |                       | Associate       | d Charges                      |         |
|          |       |             | UOM                | Each          |                       | UOM              | Each                  | Fre             | ight                           |         |
|          |       |             | Ordered            | 100           |                       | Billed           | 0                     | N               | 1isc                           |         |
|          |       |             | Shipped            | 0             |                       | Received         | 100                   |                 |                                |         |
|          |       |             | Unit Price         | 15            |                       | Returned         | 0                     |                 |                                |         |
|          |       |             | Payment Terms      | 45 Net (tern  | ns date               | Net Received     | 100                   |                 |                                |         |
|          |       |             | Freight Terms      | Due           |                       | Accepted         | N/A                   |                 |                                |         |
|          |       |             | Туре               | Standard      |                       |                  |                       |                 |                                |         |
|          |       |             | Distributions      | 1             |                       |                  |                       |                 |                                |         |
|          |       |             |                    |               |                       | View Rec         | eipt <u>D</u> istribu | te [Invoice C   | )verview <u>M</u> :            | atch    |

# **Enter and Match Freight Invoice**

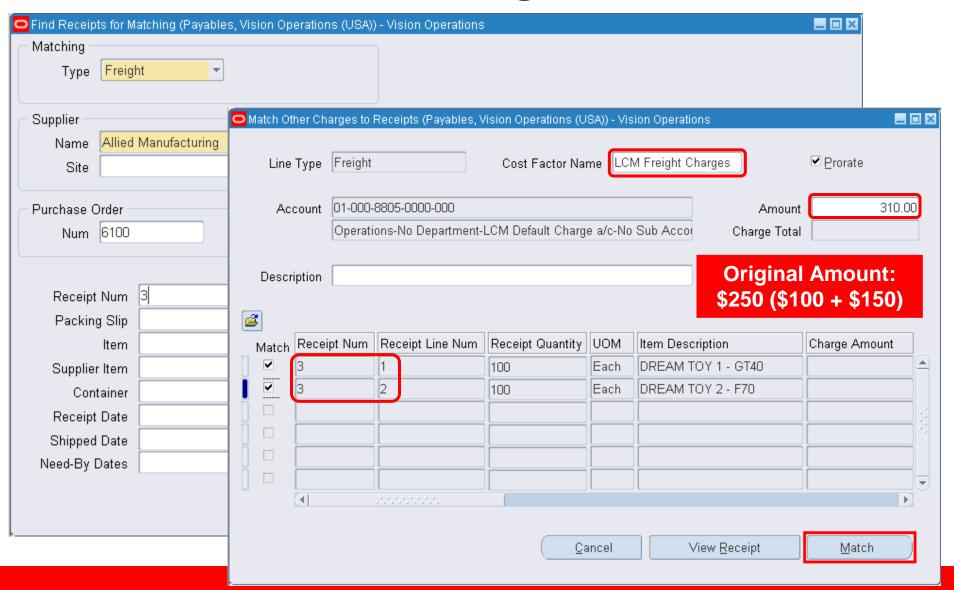

#### **Enter and Match Insurance Invoice**

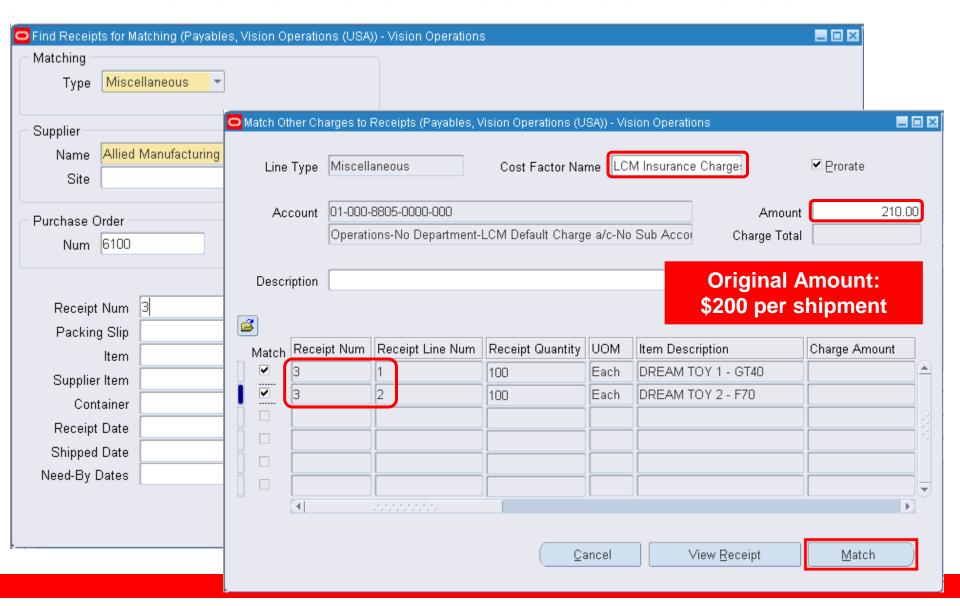

#### **Review Actual Landed Cost**

Shipment Hierarchy

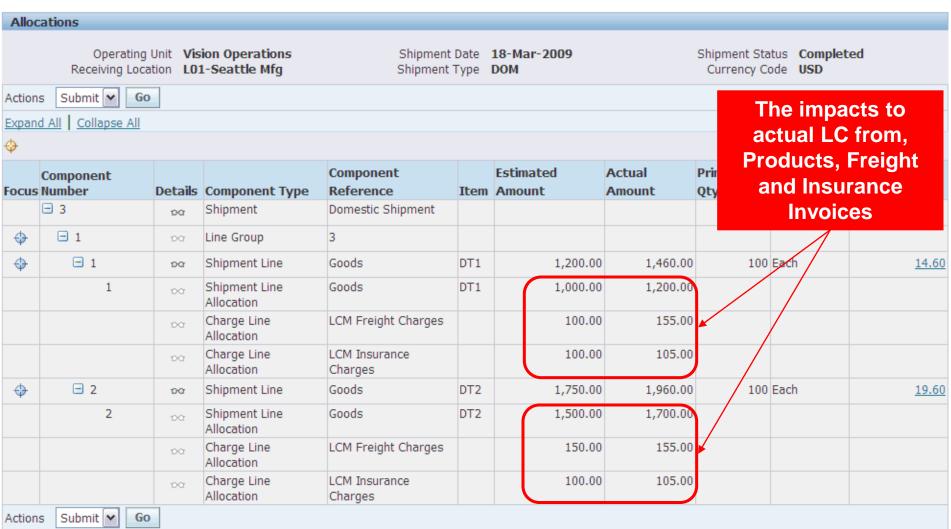

# **Financial Updates**

- Expense charges or track as liability
- LCM program sends variances to Oracle Cost Management to update Inventory Valuation and General Ledger
- Variances applied to portion of receipt quantity still on hand
- Remainder updates Landed Cost Variance account

# **Summary and Highlights**

- Single Integrated LCM Solution Logistics, Financials, Procurement
- Automatic Update of Variances Actual vs. Estimates
- Flexible Charge Allocation
  - Shipment line, group of lines, or an entire shipment
  - Prorated based on weight, volume, quantity, or value
- Advanced Pricing rules engine for applying charges
- Charge Estimates and Variances Update:
  - Inventory Valuation
  - General Ledger
  - Existing financial reports/statements
- Consideration of VAT recovery
- Multiple currencies and multiple units of measure
- Expense charges or accrue as liability

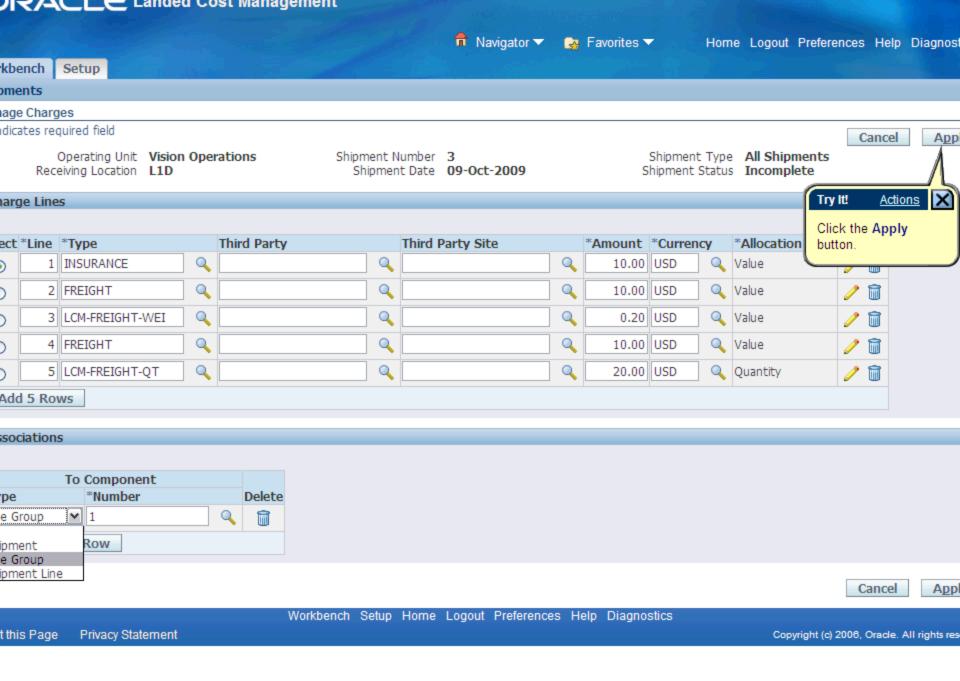

# 12.1.2 Highlights

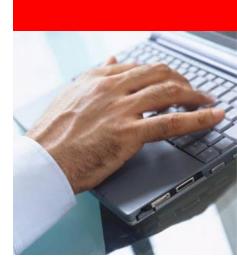

# **Landed Cost Management 12.1.2**

- Integrate to OPM Costing
- UI Enhancements
  - Visibility into Matched Invoice Amounts
  - Landed Cost Calculation History
  - Landed Cost Visualization by Purchasing

# **Visibility into Matched Invoice Amounts**

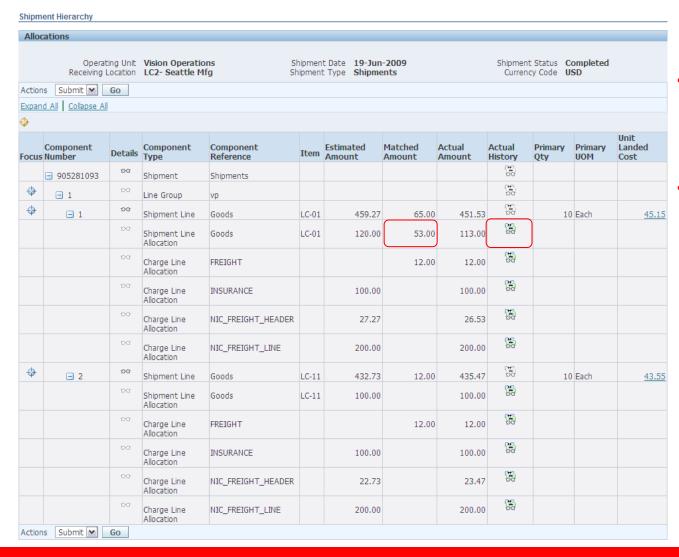

- Included new column
   Matched Amount to
   display the total invoiced
   amount
- Included new Actual History button

# **Visibility into Matched Invoice Amounts**

| Context Information     |                                               |                      |                  |                                          |                  |         |                                          |         |
|-------------------------|-----------------------------------------------|----------------------|------------------|------------------------------------------|------------------|---------|------------------------------------------|---------|
|                         | ng Unit Vision Operat<br>ocation LC2- Seattle |                      | Component Type   | 905281093<br>Shipment Line<br>Allocation | Compon           | ent Ref | erence <b>Goods</b><br>Item <b>LC-01</b> |         |
| Actual Summary          |                                               |                      |                  |                                          |                  |         |                                          |         |
| Actual Match Source     | Actual Reference                              | Third Party          | Third Party Site | Date                                     | Matched Quantity | UOM     | Matched Amount                           | Currenc |
| AP Invoice Distribution | RCV 79-1 - 1                                  | Allied Manufacturing | LOS ANGELES      | 08-Aug-2009                              | 3                | Each    | 30.00                                    | USD     |
| AP Invoice Distribution | RCV 79-1 - 2                                  | Allied Manufacturing | LOS ANGELES      | 08-Aug-2009                              |                  |         | 3.00                                     | USD     |
| AP Invoice Distribution | RCV 79-2 - 1                                  | Allied Manufacturing | LOS ANGELES      | 08-Aug-2009                              | 2                | Each    | 20.00                                    | USD     |

Displays the detailed Invoicing history

# **Landed Cost Calculation History**

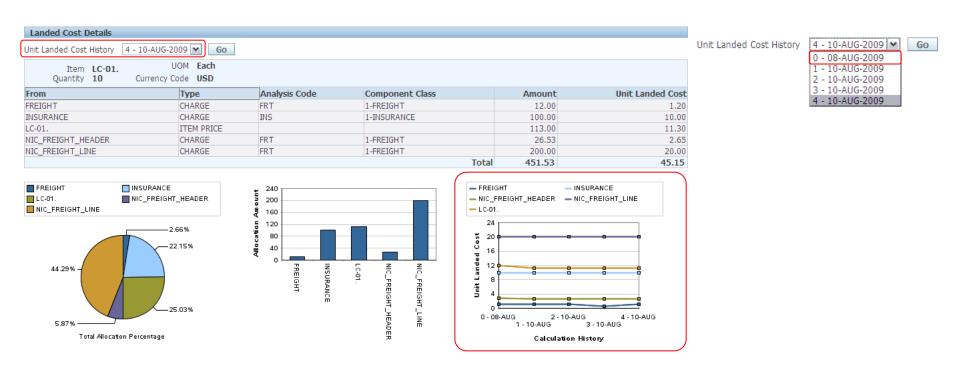

# **Landed Cost Calculation History**

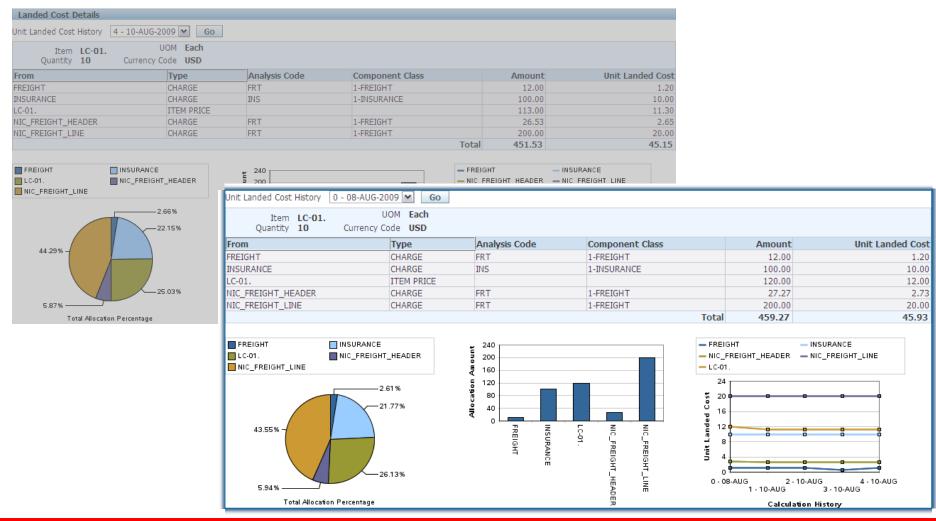

### **View Acquisition Costs from Purchasing**

| Acquisition Cost Sun                               | mary: Standard Purchase (                                                       | order 5944                                               |                            |                   |                       | · \ \ \ \ \ \ \ \ \ \ \ \ \ \ \ \ \ \ \ | icition Coat vious                                        |
|----------------------------------------------------|---------------------------------------------------------------------------------|----------------------------------------------------------|----------------------------|-------------------|-----------------------|-----------------------------------------|-----------------------------------------------------------|
| Supplier<br>Supplier Site                          | Vision Operations<br>Allied Manufacturing<br>LOS ANGELES<br>Smith, Mr. Jonathan | Non-Recoverable Tax<br>Delivery Cost<br>Acquisition Cost | 1,000.00<br>0.00<br>551.27 |                   |                       | pages                                   | isition Cost view<br>s shows also data<br>LCM information |
| Search                                             |                                                                                 |                                                          |                            |                   |                       |                                         |                                                           |
| Item Description Item Line Number  Lines Schedules | ion Ordered Price Amoun                                                         |                                                          | -                          | •                 | st Billed<br>27 65.00 |                                         |                                                           |
| Search                                             |                                                                                 |                                                          |                            |                   |                       |                                         |                                                           |
| Item Description  Item  Line Number                | Go Clear                                                                        |                                                          |                            |                   |                       |                                         |                                                           |
| Lines Schedules                                    |                                                                                 |                                                          |                            |                   |                       |                                         |                                                           |
|                                                    |                                                                                 |                                                          |                            |                   |                       |                                         |                                                           |
| Line Schedule Ship To                              | •                                                                               |                                                          |                            | overable Tax Deli | -                     | Acquisition Cost Billed                 |                                                           |
| 1 1 LC2- Seat                                      | tle Mfg LC-01. Plain Item                                                       | 100 10.00 1                                              | .000                       | 0.00              | 551.27                | <u>1,551.27</u> 65.00                   |                                                           |
|                                                    |                                                                                 |                                                          |                            |                   |                       |                                         |                                                           |

# Roadmap

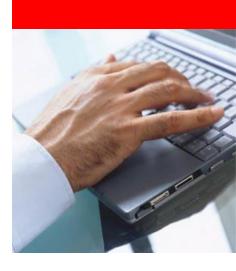

## **Oracle LCM Roadmap**

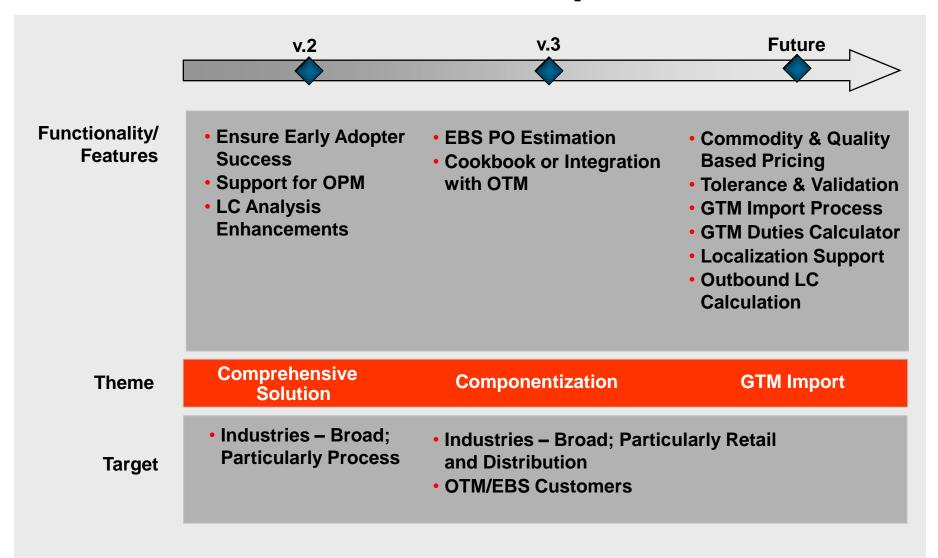

#### **Additional Resources**

- Oracle.com
  - http://www.oracle.com/applications/scm/landed-costmanagement.html
  - Datasheet
- Metalink
  - 781061.1 Landed Cost Management Process Guide
  - Customer Webinar

https://conference.oracle.com/imtapp/app/arc\_pb\_hub.uix?mID=1 45576051&src=app/arc\_pub&action=pb

conference key = advisor

- Solution Factory
  - http://launch.oracle.com/?landedcost

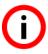

# ORACLE IS THE INFORMATION COMPANY